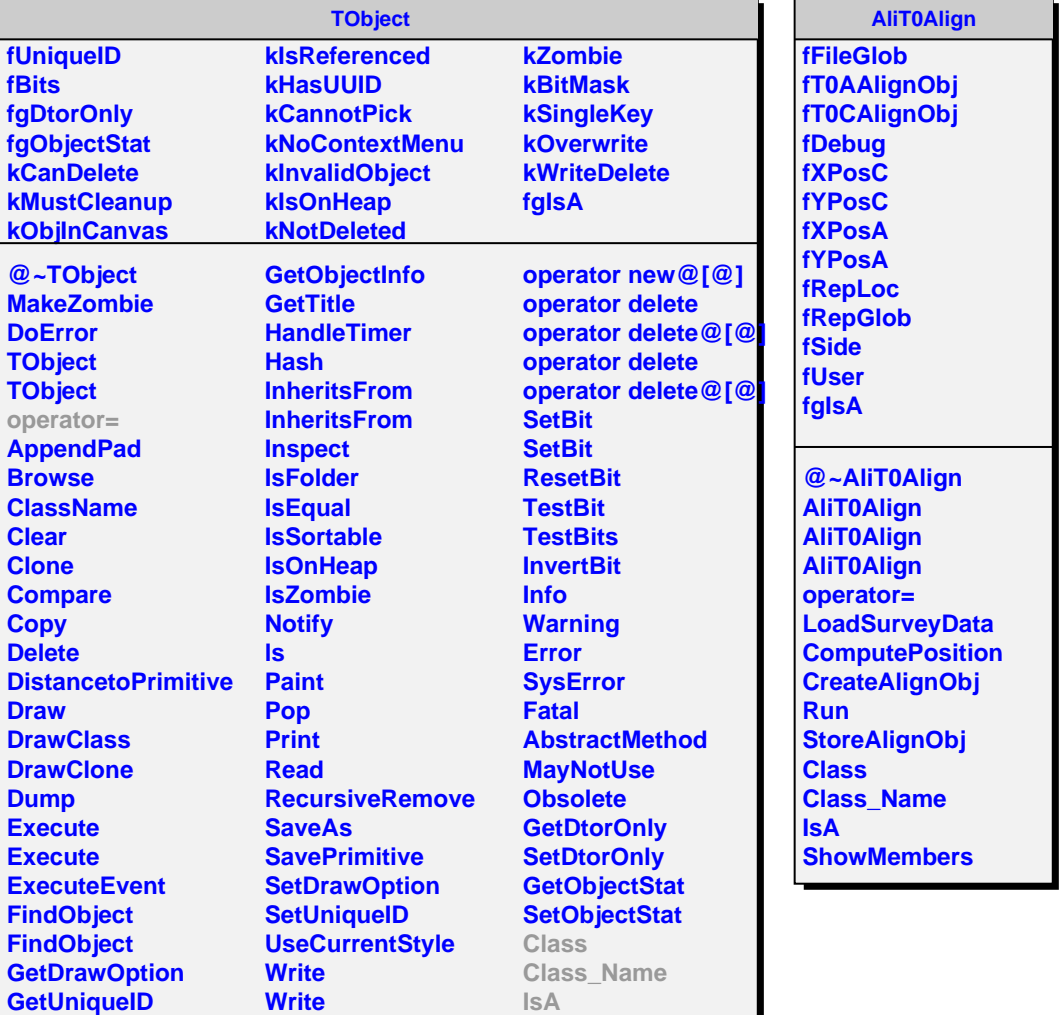

**ShowMembers**

**GetName GetIconName GetOption**

**operator new operator new@[@] operator new**